# System.IO

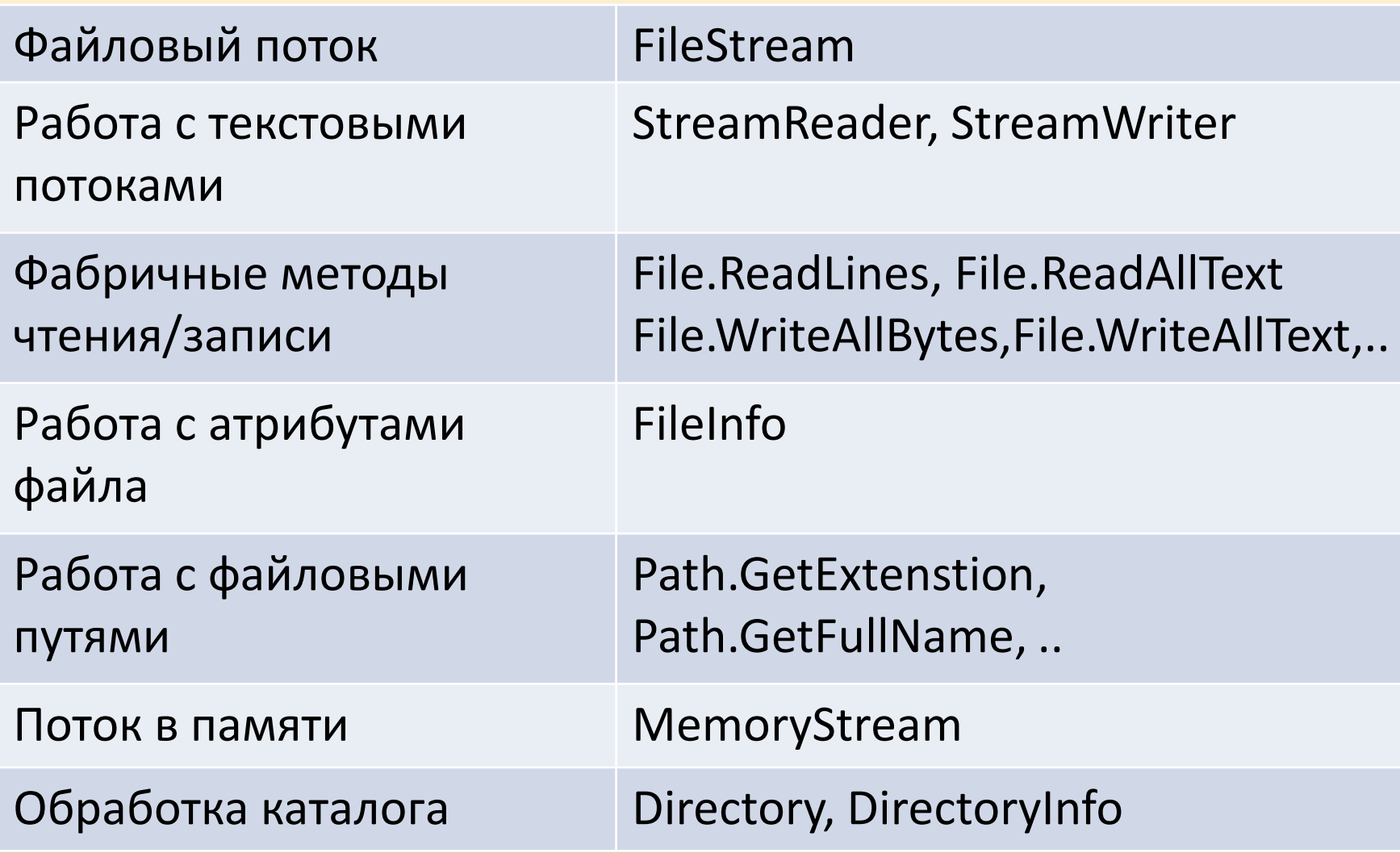

## Файловый поток FileStream

- Реализует синхронную и асинхронную работу с файлом
- Поддерживает произвольный доступ к файловому потоку
- Чтение/запись по одному или нескольким байтам

// Открытие файлового потока FileStream fs = new FileStream(@"C:\folder\data.ddd", FileMode.CreateNew, FileAccess.ReadWrite); // Запись Byte[] bytes = Encoding.Unicode.GetBytes("Hello world"); fs.Write(bytes, 0, bytes.Length); // Закрываем файловый поток fs.Close();

#### Текстовые потоки чтения/записи

Предназначены для работы с текстовыми потоками

```
// Открыть файловый поток для записи
StreamWriter sw = new StreamWriter("file.txt");
// Запись
sw.Write("Hello, world");
// Закрыть файловый поток
sw.Close();
```
StreamReader sr = new StreamReader("file.txt"); string text = sr.ReadToEnd(); sr.Close();

### Методы класса File

• Фабричные методы класса File открывают и закрывают файловый поток внутри метода:

> // Прочитать все содержимое файла string text = File.ReadAllText("data.txt");

```
// Записать в файл
File.WriteAllText("data.txt", 
               "something to save");
```
// Указываем кодировку File.ReadAllText("data.txt", Encoding.Unicode);

# FileInfo

Работа с информацией о файле (атрибуты, даты, размер, ..)

FileInfo fi = new FileInfo("myFile.txt"); // Проверяем атрибуты файла bHidden = fi.Attributes.HasFlag(FileAttributes.Hidden); // Дата создания DateTime dt1 = fi.CreationTime; // Дата последнего обращения DateTime dt2 = fi. LastAccessTime;

#### Работа с файловой системой

- Получить список файлов var files **= Directory.EnumerateFiles**("D:\\books", "\*.txt");
- Получить полный путь к файлу string absPath = **Path.GetFullPath**("data.txt");
- Получить расширение файла string ext = **Path.GetExtension**(absPath);
- Проверить наличие каталога bool b = **Directory.Exists**("E:")
- Получить текущий каталог string curFolder = **Directory.GetCurrentDirectory()**;